## Summary on Lecture 18, May 15th, 2015

## Turing Machines: More Examples.

**Example 4.** Let us design a Turing Machine to compute the function  $f(n) = (n, n)$  for a nonnegative integer  $n$ , i.e., we need a machine which performs as follows:

$$
0 \underbrace{\stackrel{\downarrow}{\underbrace{11}} \cdots \stackrel{\downarrow}{\underbrace{11}}}_{n} 0 \rightarrow 0 \underbrace{\stackrel{\downarrow}{\underbrace{11}} \cdots \stackrel{\downarrow}{\underbrace{11}}}_{n} 0 \underbrace{11} \cdots \underbrace{11}^{n}
$$

We will do this in two steps.

Step 1. Here we will design a Turing Machine which does the following:

↓

$$
0\underbrace{\overset{\downarrow}{\textbf{1}}\textbf{1}\dots\textbf{11}}_{n}0 \rightarrow 0\underbrace{11\quaddots\quad11}_{n}\overset{\downarrow}{0}\underbrace{11\quaddots\quad11}_{n}
$$

It is difficult to do directly. We'll split this up further by describing a Turing Machine which does the following:

$$
0\underbrace{11\quad \ldots \quad 1}_{r} \underbrace{11\quad \ldots \quad 11}_{n-r} 0\underbrace{11\quad \ldots \quad 1}_{r} \quad \mapsto \quad 0\underbrace{11\quad \ldots \quad 1}_{r+1} \underbrace{11\quad \ldots \quad 11}_{n-r-1} 0\underbrace{11\quad \ldots \quad 1}_{r+1}
$$

Here is the table describing the machine:

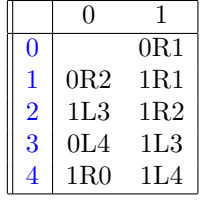

We check the sequence of actions when we start with 01111010:

$$
01\overset{\overset{0}{\downarrow}}{1}11010\overset{0R1}{\longrightarrow} 010\overset{\overset{1}{\downarrow}}{1}010\overset{1R1}{\longrightarrow} 0101\overset{\overset{1}{\downarrow}}{1}010\overset{1R1}{\longrightarrow} 01011\overset{\overset{1}{\downarrow}}{0}10\overset{0R2}{\longrightarrow} 010110\overset{\overset{\overset{2}{\downarrow}}{1} \circ} 010110\overset{\overset{2}{\downarrow}}{\longrightarrow} 010110\overset{\overset{2}{\downarrow}}{1} \overset{1L3}{\longrightarrow} 010110\overset{\overset{3}{\downarrow}}{1} \overset{1L3}{\longrightarrow}
$$

$$
01011\overset{\overset{3}{\downarrow}}{011}\overset{0L4}{\longrightarrow} 0101\overset{\overset{4}{\downarrow}}{1011}\overset{1L4}{\longrightarrow} 010\overset{\overset{4}{\downarrow}}{11011}\overset{1L4}{\longrightarrow} 01\overset{\overset{4}{\downarrow}}{011011}\overset{1R0}{\longrightarrow} 011\overset{\overset{9}{\downarrow}}{11011}
$$

We notice that we have a loop, and the machine does not have an assignment at the situation

$$
0\underbrace{11\ \ldots\ 11}_{n}\overset{\downarrow}{0}\underbrace{11\ \ldots\ 11}_{n}.
$$

Step 2. Now we describe the machine which will finish the work:

$$
0\underbrace{11\ \ldots\ 11}_{n}\stackrel{\downarrow}{0}\underbrace{11\ \ldots\ 11}_{n} \ \mapsto\ \ 0\underbrace{\stackrel{\downarrow}{11}\ \ldots\ 11}_{n}0\underbrace{11\ \ldots\ 11}_{n}
$$

Here is the table describing this machine:

$$
\begin{array}{|c|c|c|}\n\hline\n0 & 0 & 1 \\
\hline\n0 & 0 & 5 \\
5 & 0 & 1 & 5 \\
\hline\n\end{array}
$$

We check the actions if we start with  $011110$ <sup>t</sup> $1110$ :

01111 0 ↓ 011110 <sup>0</sup>L<sup>5</sup> −→ 0111 5 ↓ 1011110 <sup>1</sup>L<sup>5</sup> −→ 011 5 ↓ 11011110 <sup>1</sup>L<sup>5</sup> −→ 01 5 ↓ 111011110 <sup>1</sup>L<sup>5</sup> −→ 0 5 ↓ 1111011110 <sup>1</sup>L<sup>5</sup> −→ 5 ↓ 01111011110 <sup>0</sup>R<sup>6</sup> −→ 0 6 ↓ 1111011110 1

Now we can combine Steps 1 and 2 to give the following design:

|                | 0               |        |
|----------------|-----------------|--------|
| 0              | 0L5             | 0R1    |
| 1              | 0R <sub>2</sub> | 1R1    |
| $\overline{2}$ | 1L3             | 1R2    |
| 3              | 0L4             | $1L$ 3 |
| $\overline{4}$ | 1R0             | 1L4    |
| 5              | $0{\rm R}6$     | 1L5    |

**Example 5.** Now we would like to build a Turing Machine to compute the function  $f(n) = 2n$ . We will combine two designs: first, we compute the function  $f_1(n) = (n, n)$  which is described in Example 4, and then we use the design of the Turing machine computing the sum  $f_2(n, n) = n + n$ . Here are two designs of the combination:

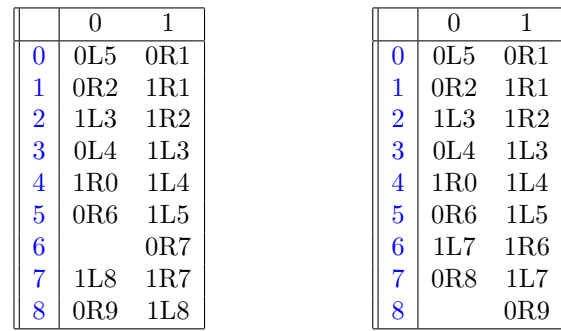

**Exercise 1.** Check the instructions to compute  $2 \cdot 4$ .

**Exercise 2.** For given integer  $q \ge 1$ , design a Turing Machine computing the function  $f(n) = q \cdot n$ , where  $n \ge 1$ .